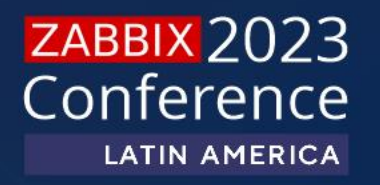

# **MEJORAS DE PERFORMANCE EN 6.4 SNMP**

## Sobre MI:

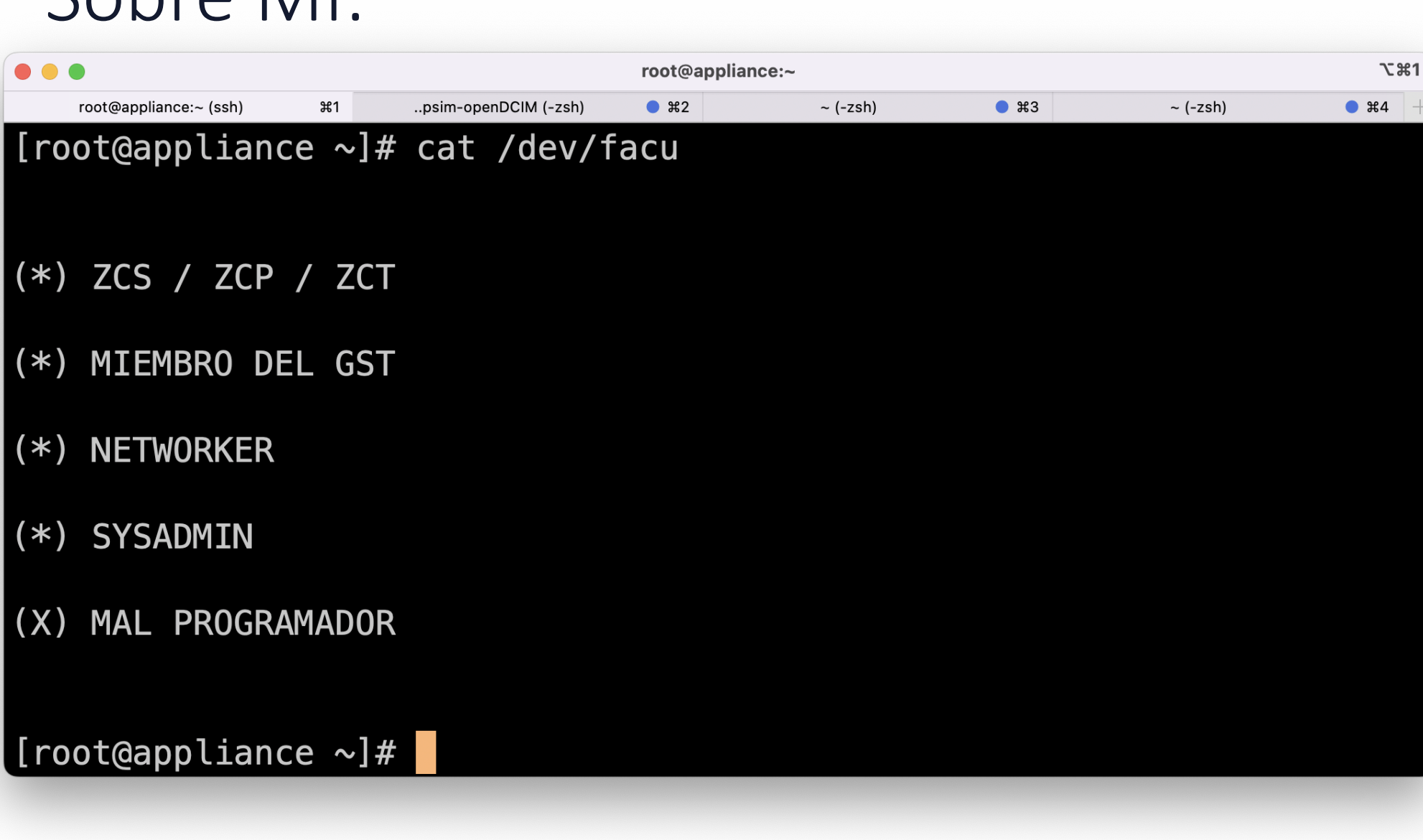

# Solicitudes SNMP Get-bulk

Una solicitud SNMP Get-Bulk puede proporcionar mejor rendimiento y una recolección mas rápida de métricas o descubrimiento de dispositivos SNMP:

- Descubra decenas de miles de métricas de una sola vez  $\odot$
- Sin riesgo de afectar el rendimiento SNMP del dispositivo  $\bigcirc$
- Las métricas descubiertas se pueden recopilar con intervalos muy rápidos con  $\odot$ un impacto insignificante en el rendimiento

# Solicitudes combinadas

Las consultas masivas (bulk) presentes en versiones previas a Zabbix 6.4 fueron renombradas a Combined requests:

- $\checkmark$  Las solicitudes combinadas pueden causar problemas en dispositivos SNMP grandes o antiguos, ya que no utilizan solicitudes GetNext
- ✓ Por lo tanto, se ha implementado un método adecuado de recopilación de solicitudes masivas para resolver este problema.

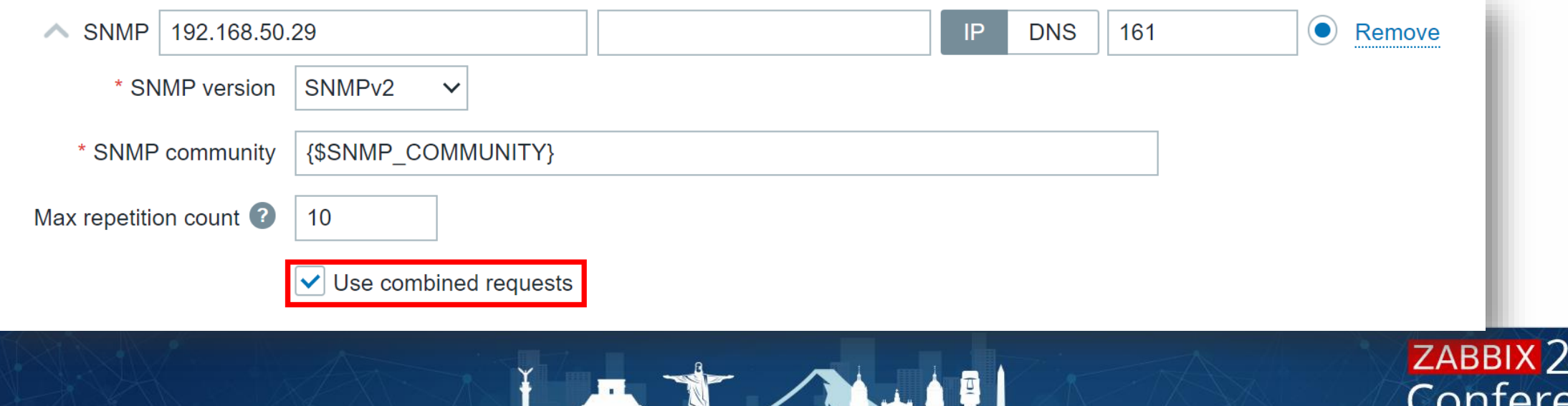

ひつろ

LATIN AMERICA

# Solicitudes SNMP Flow

Diferencias entre Get-Next y Get-Bulk:

- GETNEXT devuelve el valor del siguiente OID  $\oslash$
- Puede ser usado para recorrer el árbol MIB  $\bigcirc$
- Usado por snmpget  $\odot$
- Menos eficiente  $\odot$

- GETBULK devuelve una lista de objectos en una  $\bigcirc$ sola consulta.
- Grandes cantidades de información  $\oslash$
- Mas eficiente $\odot$

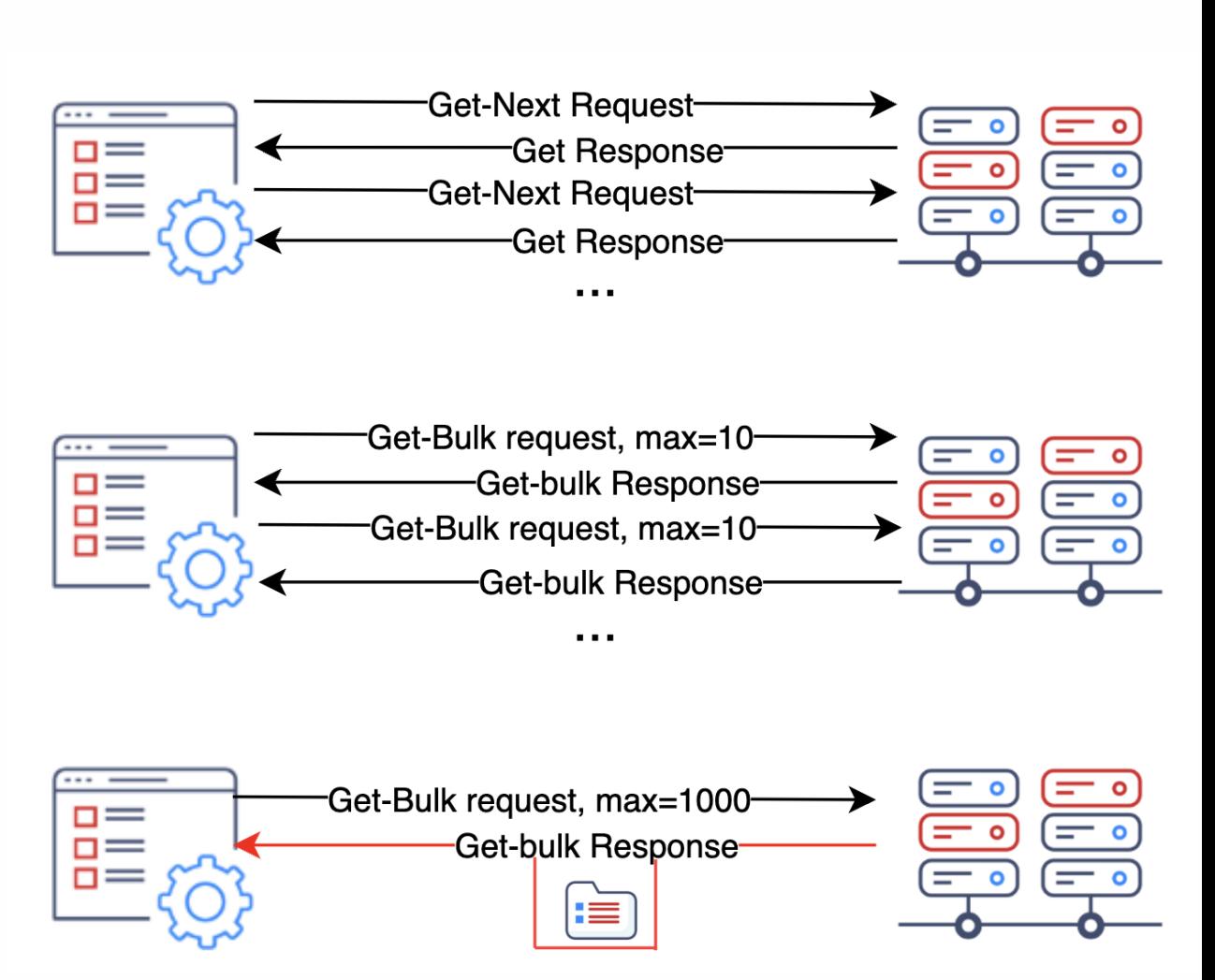

#### **ZABBIX** 2023 Conference LATIN AMERICA

# Zabbix SNMP Discovery

Discovery list:

 $\overline{\mathbf{1}}$ 

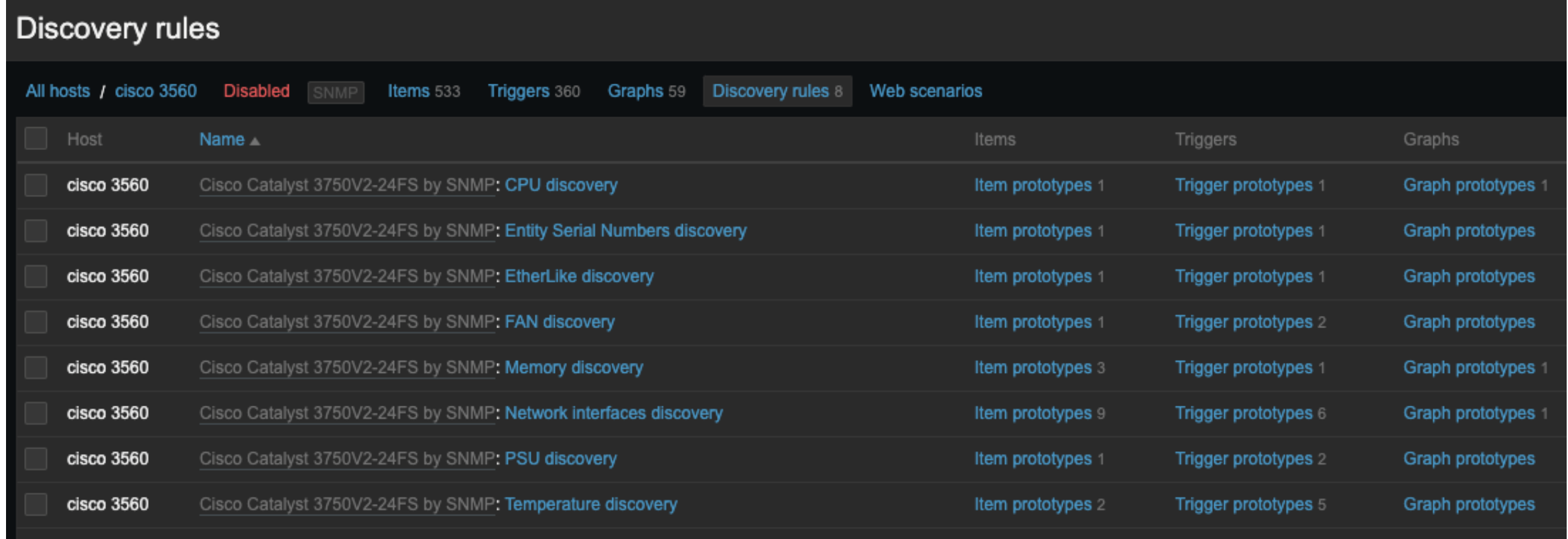

#### **ZABBIX** 2023 Conference LATIN AMERICA

# Zabbix SNMP Discovery

Di

Key Discovery[OID]

2

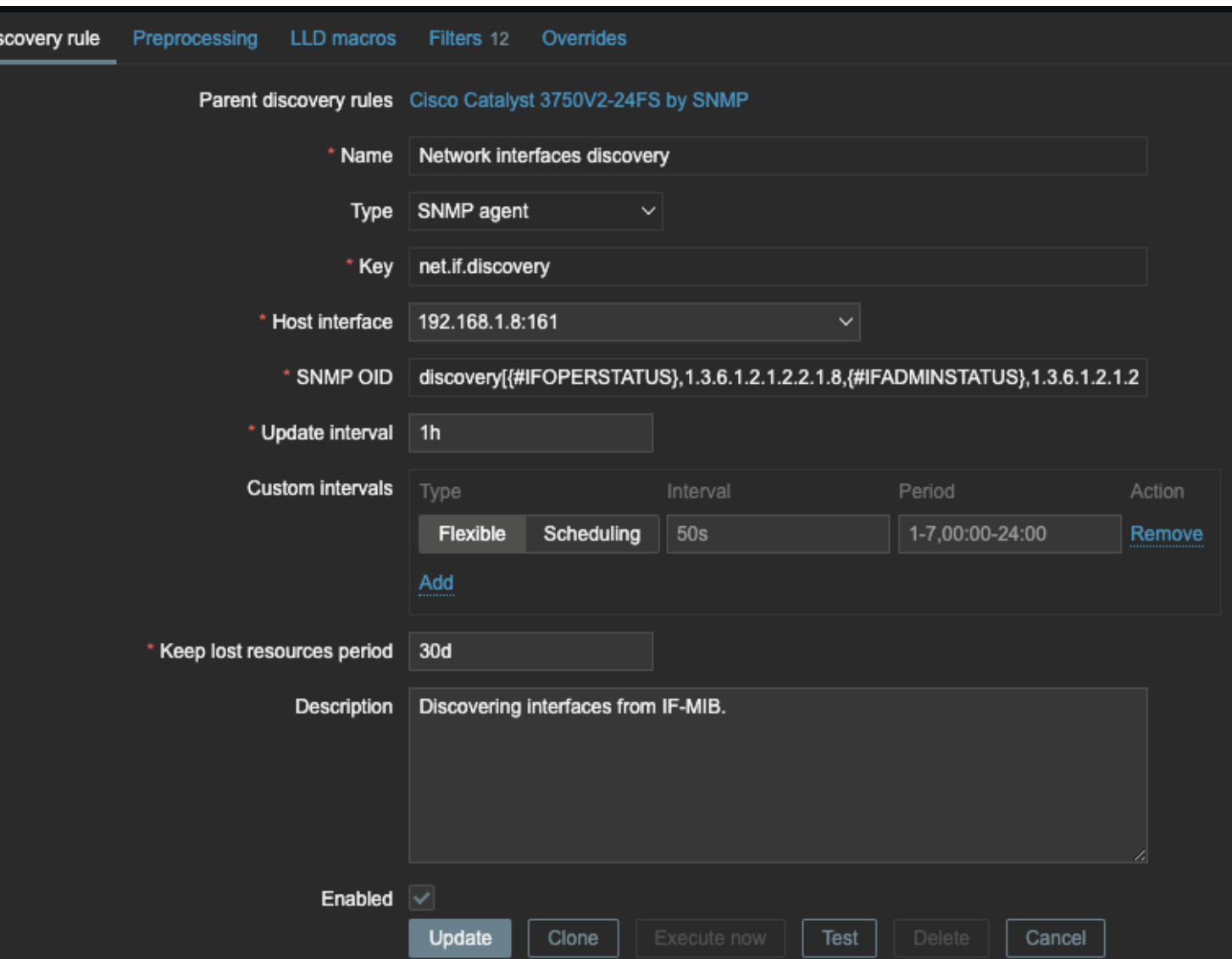

# Solicitudes SNMP Get

### Get-Request:

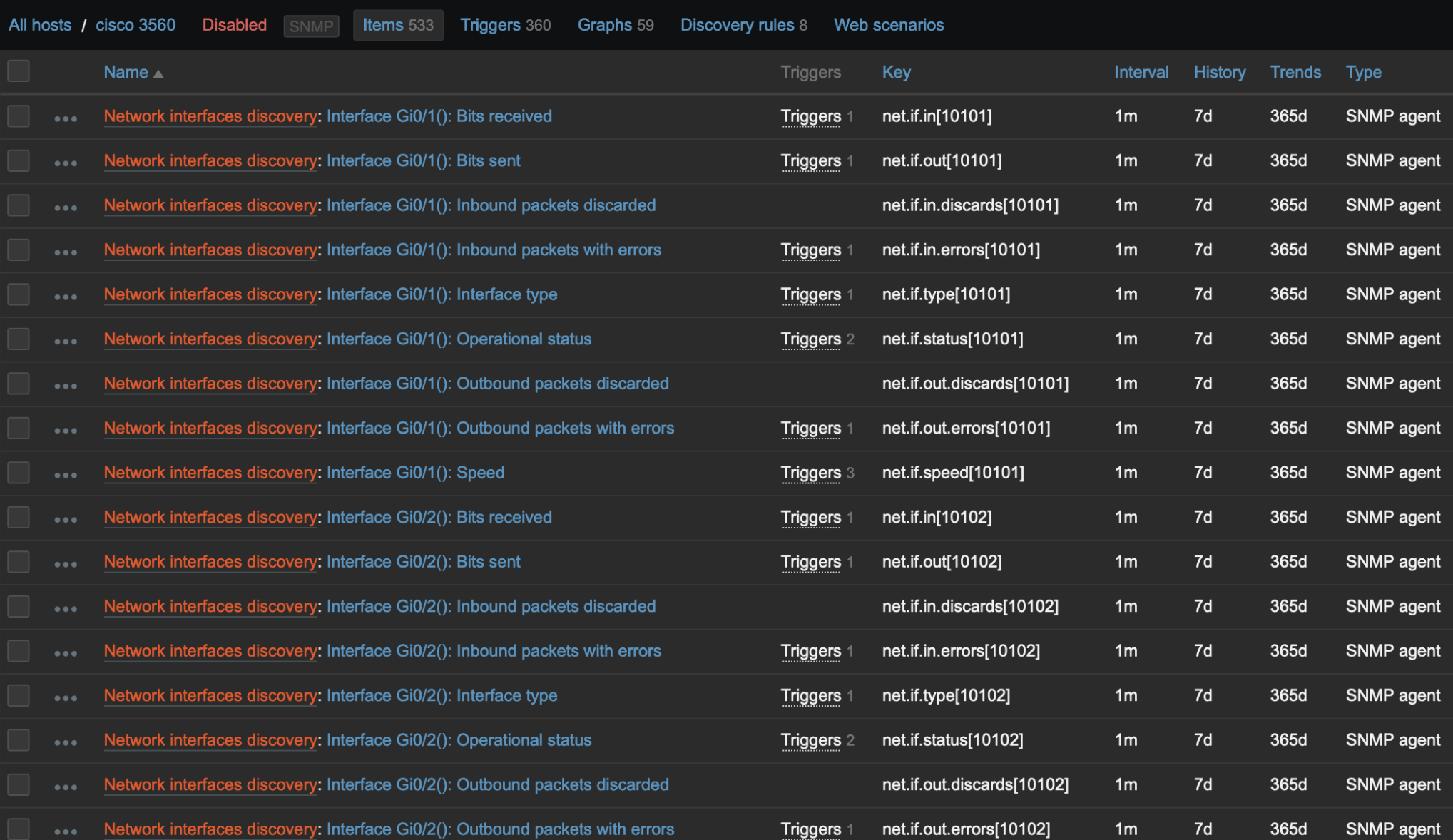

**ZABBIX** 2023 Conference

LATIN AMERICA

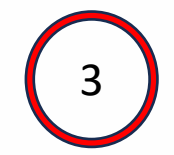

# Solicitudes SNMP Get

Item

 $\overline{4}$ 

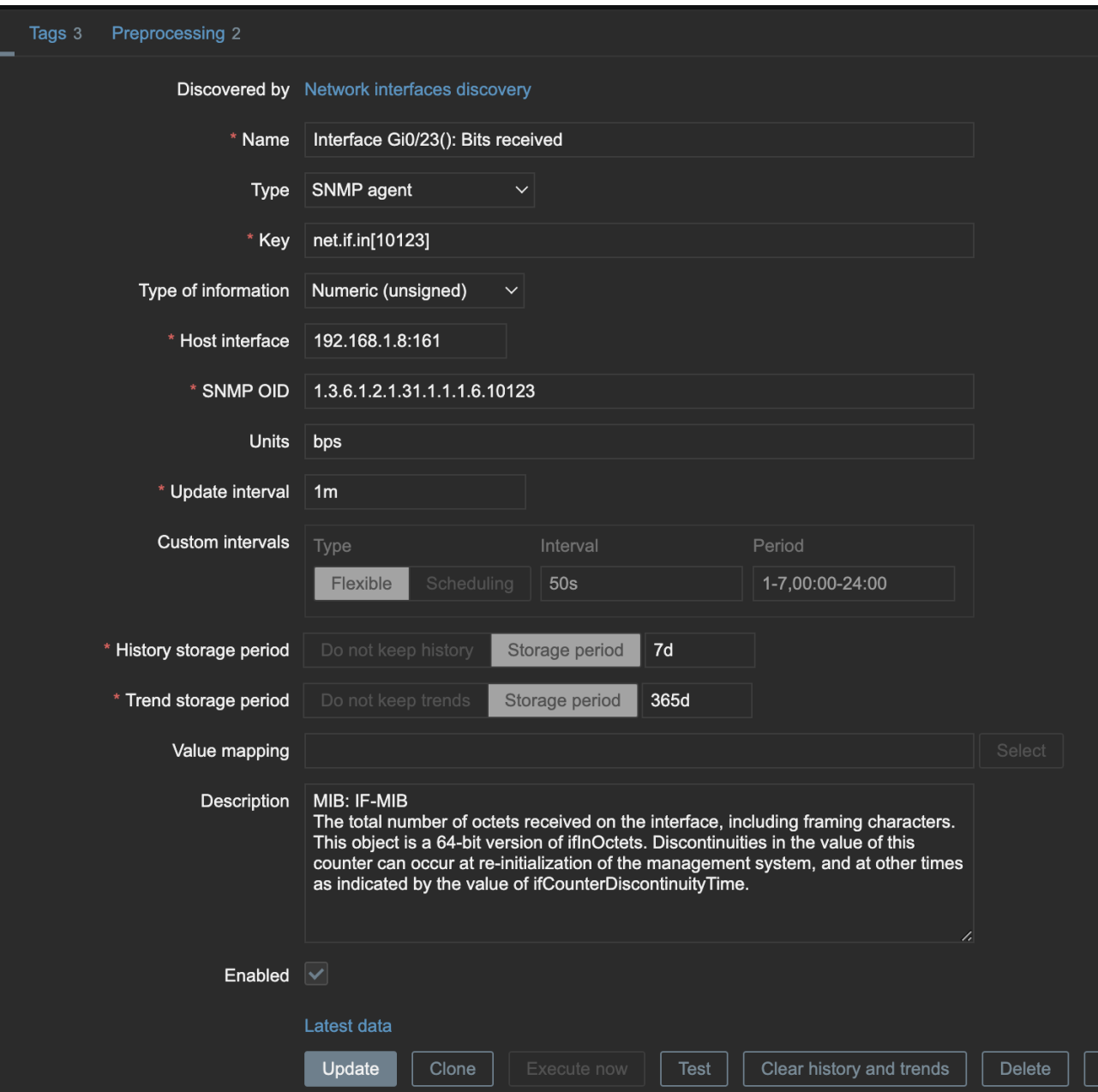

## **ZABBIX 2023** Conference **LATIN AMERICA**

Cancel

# Solicitudes SNMP Get

### Get-Request:

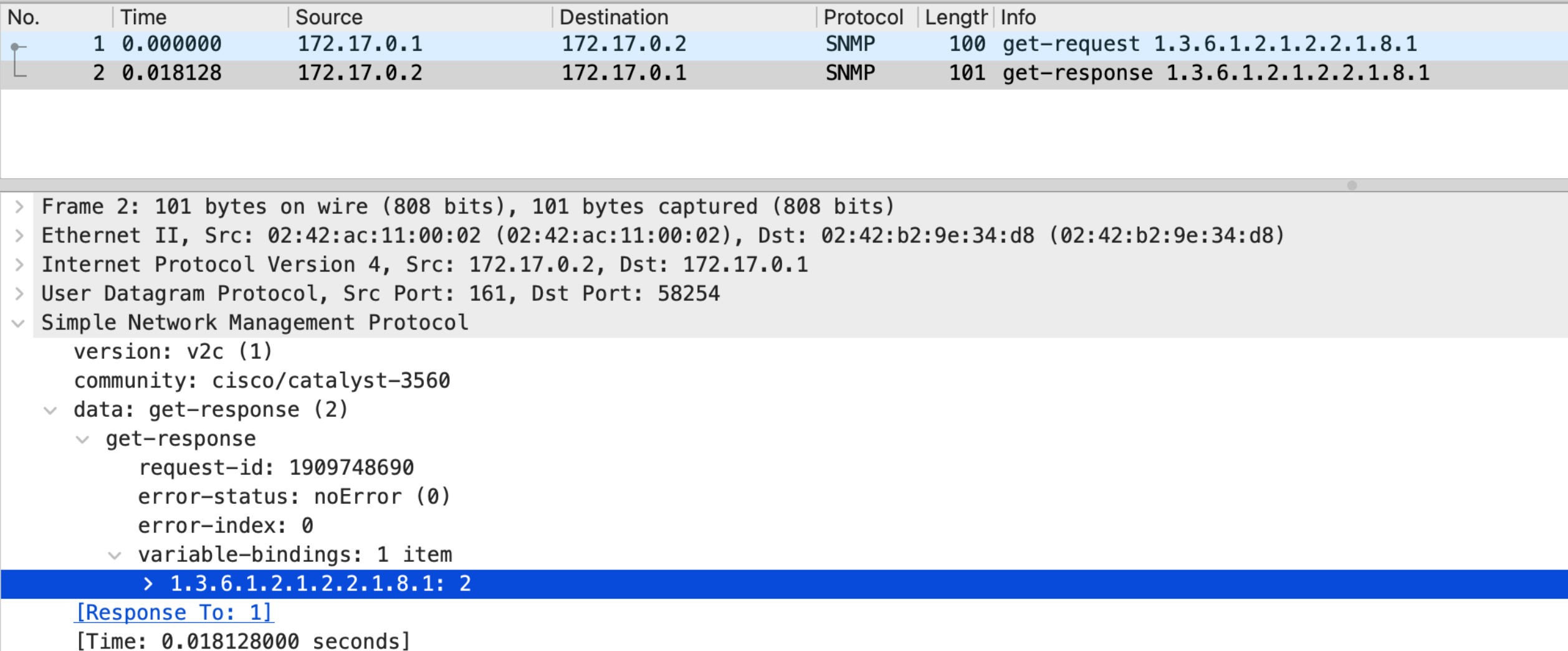

Se ha introducido un nuevo item **walk[OID1,OID2,...]**:

- Consulta índices SNMP de forma masiva usando GetBulk.  $\odot$
- Performance altamente superior en dispositivos grandes.  $\bigcirc$
- Este ítem actuara como ítem maestro/padre.  $\bigcirc$

## **Ejemplo:**

walk[.1.3.6.1.2.1.2.2.1.2]

**Resultado:**

1.3.6.1.2.1.2.2.1.2.1 = STRING: eth1 1.3.6.1.2.1.2.2.1.2.2 = STRING: eth2 1.3.6.1.2.1.2.2.1.2.3 = STRING: eth3

Información de múltiples OIDs también puede ser recolectada.

## **Ejemplo:**

walk[.1.3.6.1.2.1.2.2.1.2, .1.3.6.1.2.1.2.2.1.10]

#### **Resultado:**

 $.1.3.6.1.2.1.2.2.1.2.1 = **STRING: eth1**$  $.1.3.6.1.2.1.2.2.1.2.2 = *STRING*: *eth2*$ .1.3.6.1.2.1.2.2.1.2.3 = STRING: eth3 .1.3.6.1.2.1.2.2.1.10.1 = Counter32: 45312 .1.3.6.1.2.1.2.2.1.10.2 = Counter32 : 63319  $.1.3.6.1.2.1.2.2.1.10.3 =$  Counter32 : 90132

## Propiedades:

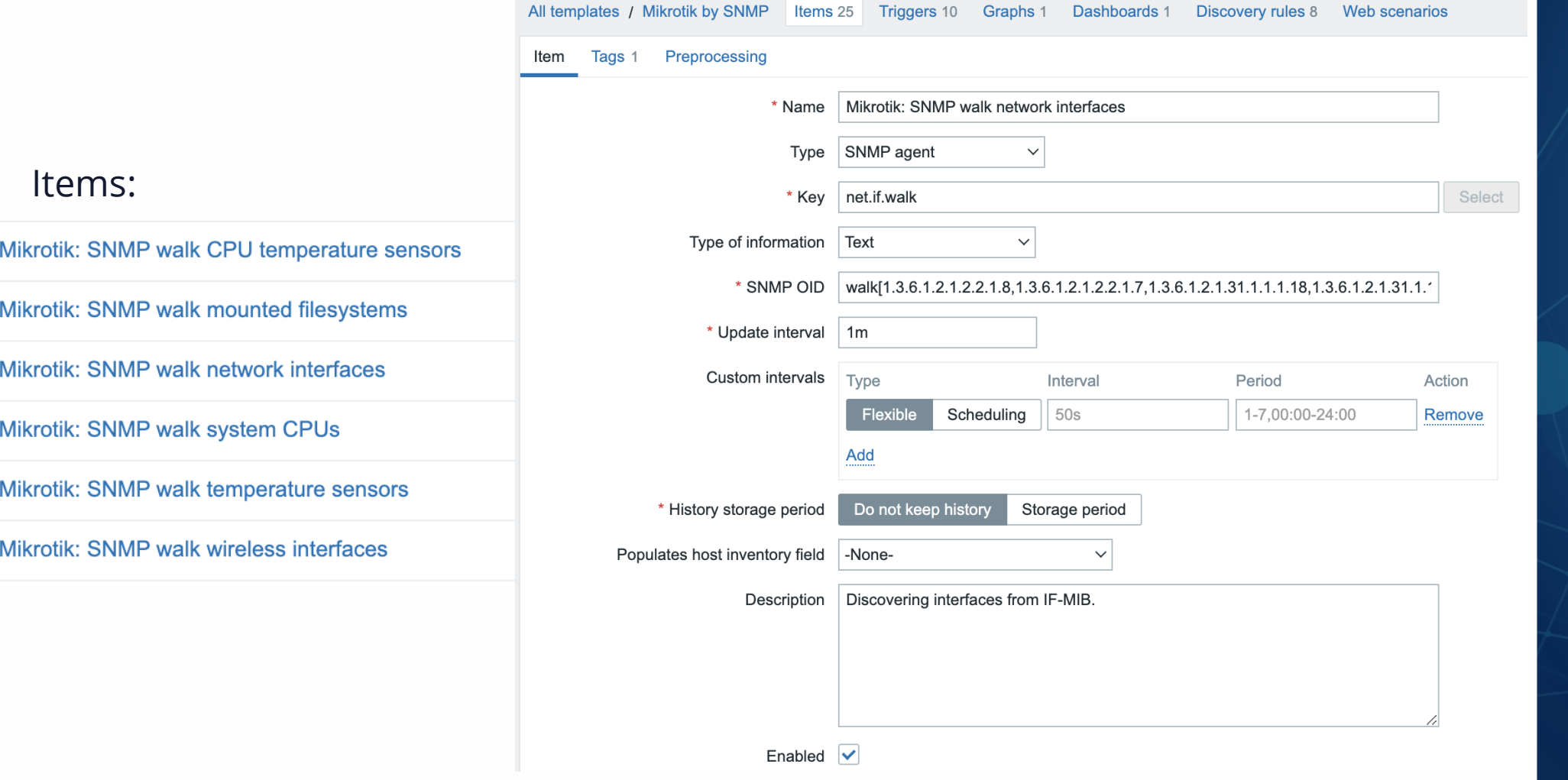

# ZABBIX 2023 **LATIN AMERICA**

## Reglas de descubrimiento dependientes:

#### **Discovery rules**

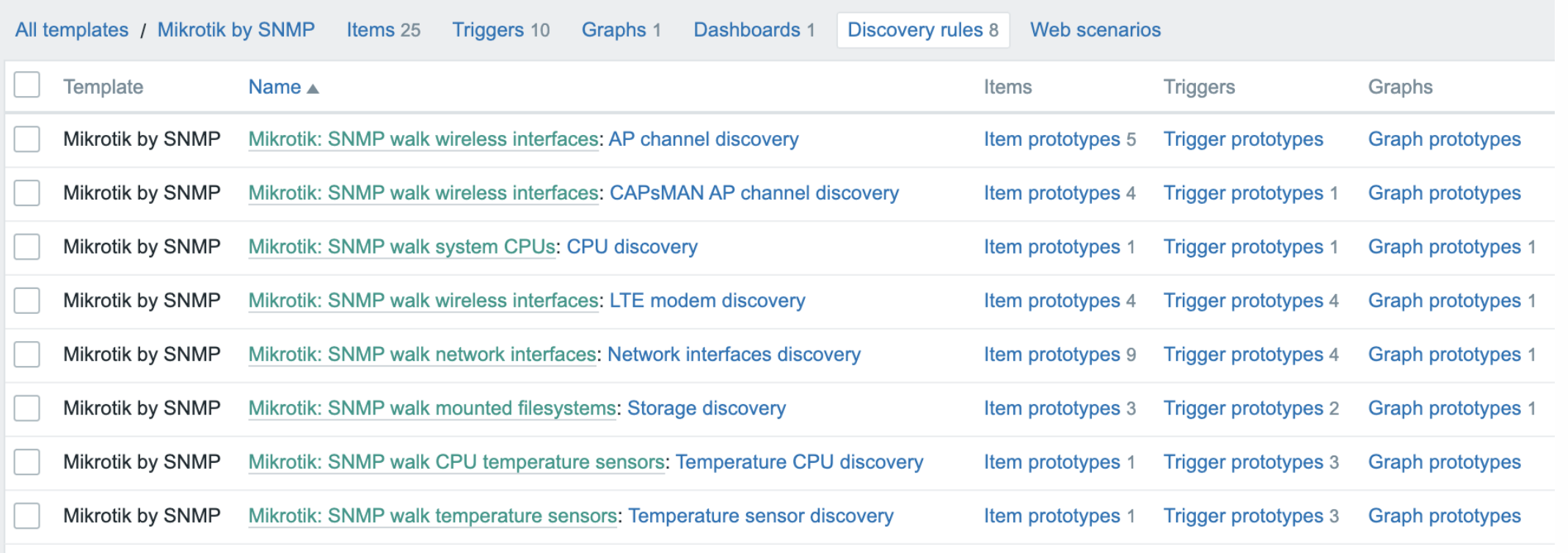

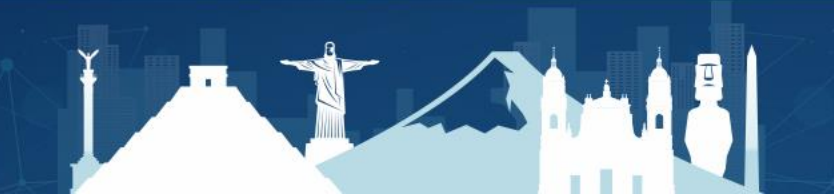

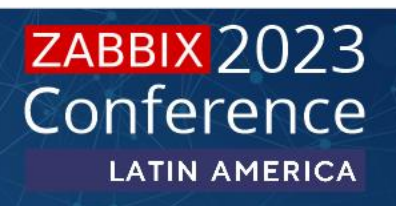

## Reglas de descubrimiento dependientes, pre-procesos:

#### **Discovery rules**

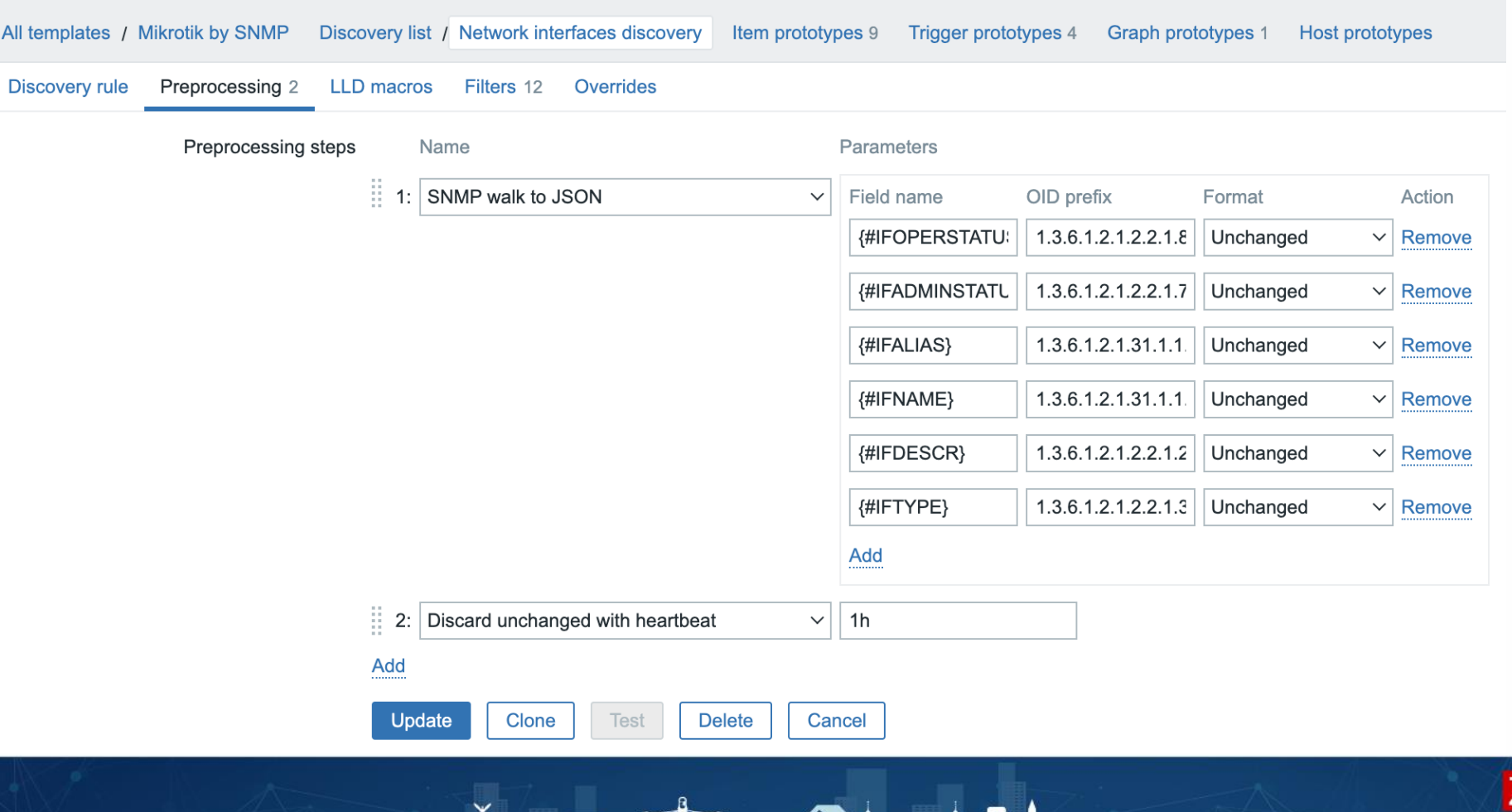

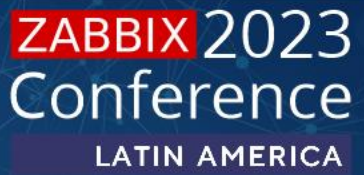

## Reglas de descubrimiento dependientes, Items Dependientes:

### Item prototypes

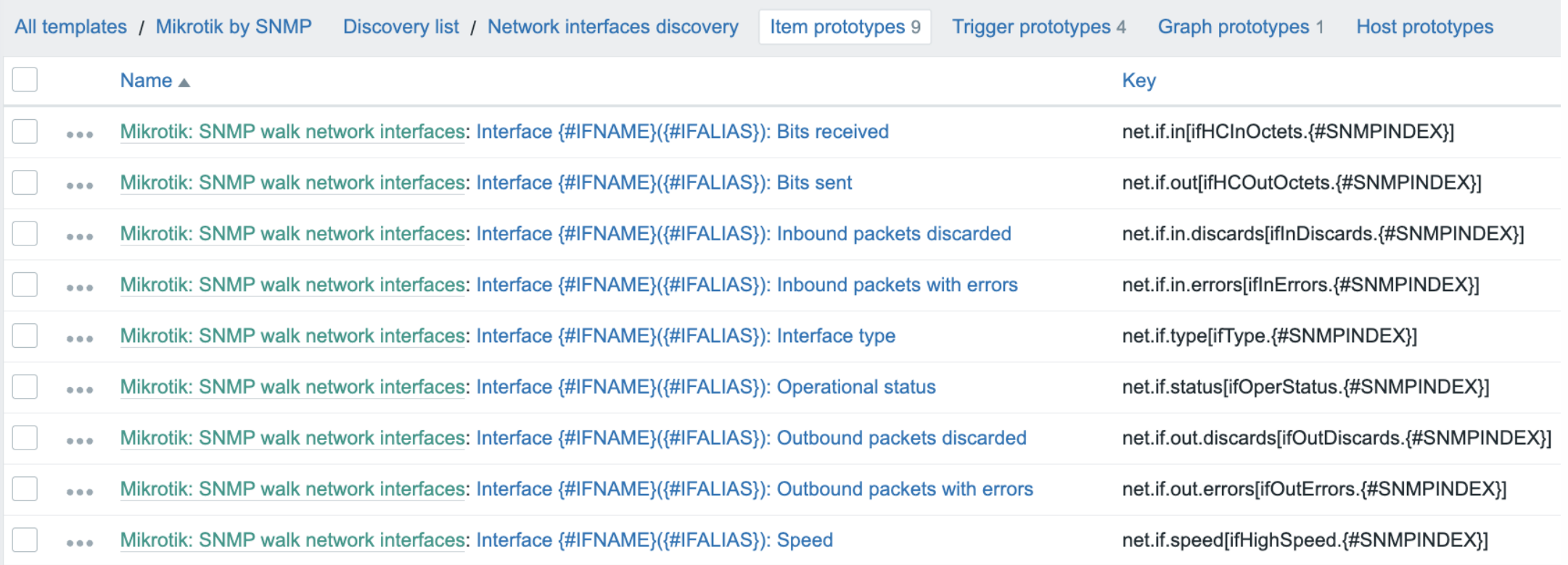

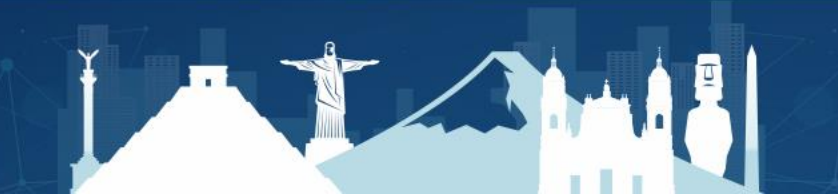

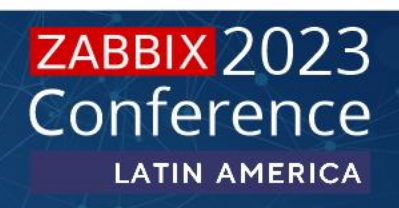

## Reglas de descubrimiento dependientes, Items Dependientes:

## Item prototypes

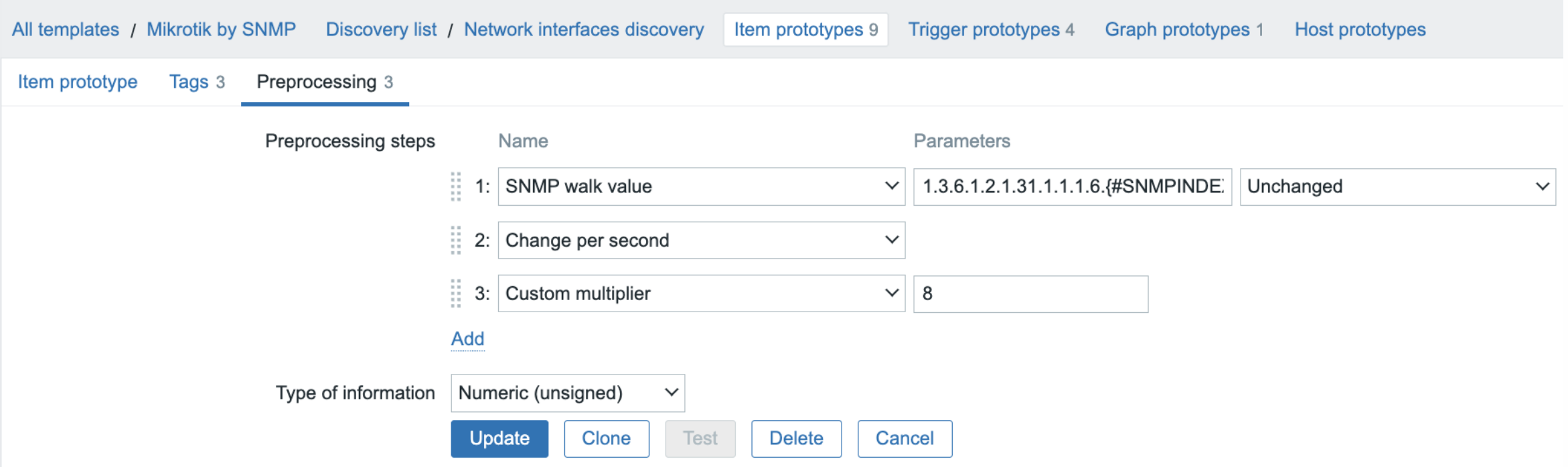

![](_page_16_Picture_4.jpeg)

![](_page_17_Picture_0.jpeg)

# Solicitudes SNMP Getbulk

#### Get-Bulk:

T

![](_page_17_Picture_14.jpeg)

![](_page_18_Picture_0.jpeg)

# Preguntas?

![](_page_19_Picture_0.jpeg)

# Gracias!